# **Série drobných vybraných úloh na předmět Didaktika informatiky pro ZŠ**

# **1. Bitmapová grafika**

V programu malování si pomocí křivek nakreslete souměrné srdce. Do jeho vnitřku umístněte texturu hlavu jaguára jaguar.jpg (viz příklad níže).

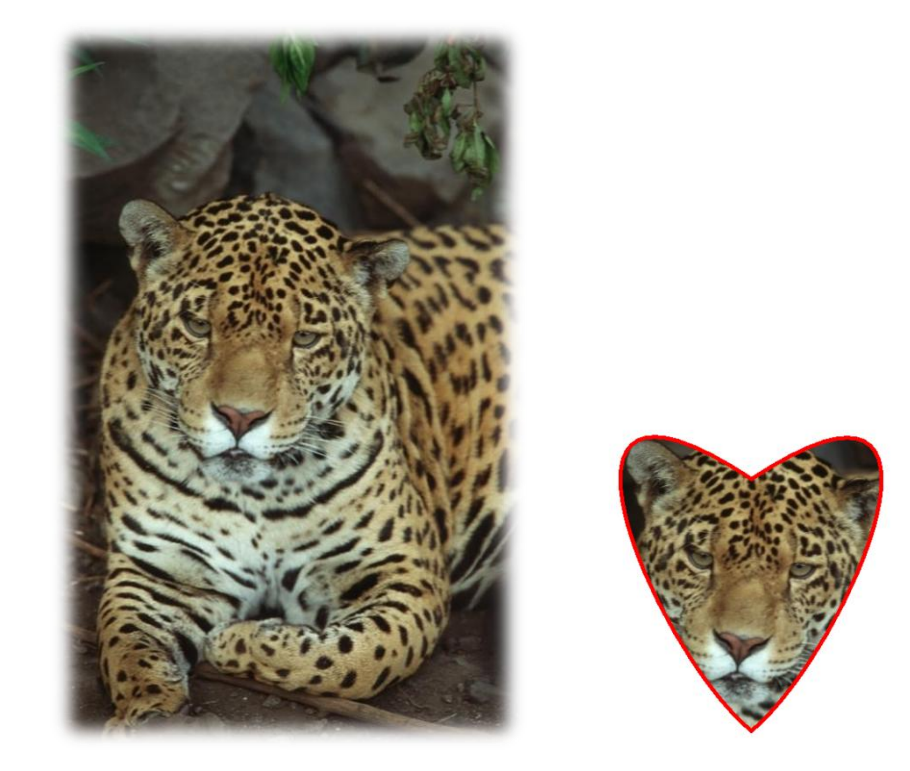

# **2. Vektorová grafika**

Navrhněte a vypracujte vlastní úlohu, která bude u dětí rozvíjet schopnost vytvářet složitější objekty sjednocením, rozdílem, průnikem či oříznutím objektů. Vypracovanou úlohu včetně zadání a videa postupu řešení (lze dále využít ve výuce) mi zašlete. Úlohu je vhodné vypracovat ve freewarovém programu InkScape (ke stažení na adrese: [http://www.inkscape.org/download/?lang=cs\)](http://www.inkscape.org/download/?lang=cs).

# **3. Programování**

Zjistěte a napište, jaké programy lze využít k výuce programování na ZŠ. Který z těchto nástrojů byste doporučovali a proč? Připojte i snímek tohoto programu.

# **4. Tvorba textových dokumentů**

Napište, jakých chyb se nejčastěji může žák při tvorbě textových dokumentů dopustit. Tyto chyby rozčleňte do kategorií. U každé sekce chyb uveďte typické příklady.

# **5. Tvorba tabulek a grafů**

Vytvořte zadání příkladu, ve kterém je pro jeho vyřešení nutností využít uzamčenou adresu buňky (pojmenování či absolutní adresa). K úkolu přiložte i Vaše vzorové řešení.

#### **6. Prezentace**

Vytvořte krátkou samočinnou prezentaci (5-10 snímků) na téma "Krokodýl, nejlepší přítel člověka", na které žákům předvedete, jakých chyb se často mohou dopouštět. Vytvořte druhou, tentokrát správnou podobu prezentace, podle všech zásad.

# **7. Internet a vyhledávání**

Otevřete si soubor otazky.pdf a zodpovězte uvedené otázky. Dále si v malování otevřete soubor usa-mapa.bmp a vybarvěte stát Kalifornie zeleně, Texas žlutě, Colorado modře a Georgia červeně. Ke zjištění informací můžete používat Internet. Odpovědi mi zašlete v příloze.

# **8. Tvorba webu**

Jaký editor byste použili při výuce tvorby webových stránek a proč?

### **9. Počítač a společnost**

Napište krátký obecný návod pro děti, jak se chránit proti počítačové infekci a následkům s ní spojenými.

# **Odevzdání**

Vypracované úkoly mi co nejdříve pošlete na školní email <tjakes@kvd.zcu.cz>. Úlohy zasílejte společně v jednom emailu.